## FEHLERCODES **PREMIUM LINE**

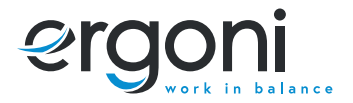

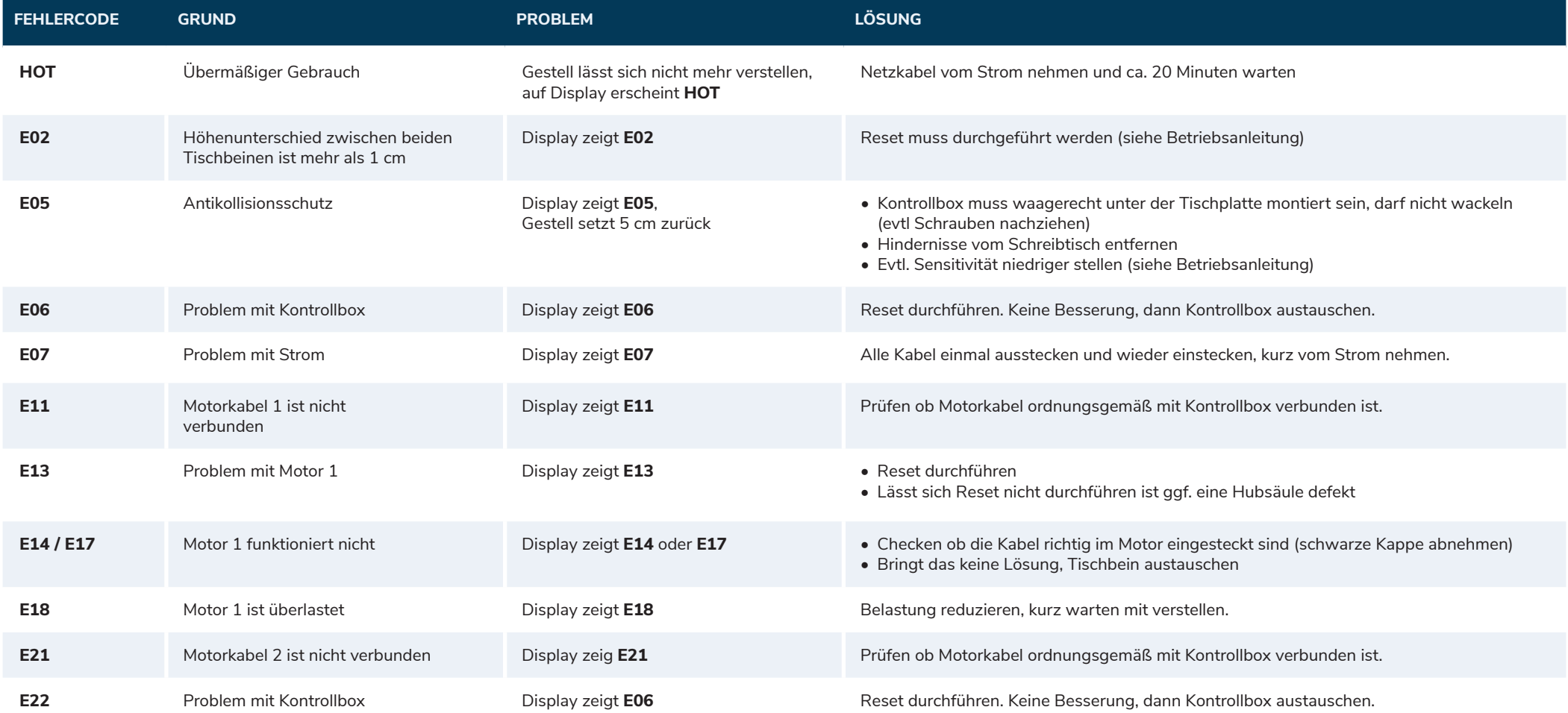

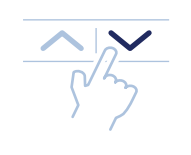

**RESET DURCHFÜHREN** Runter Taste gedrückt halten bis Gestell ganz nach unten gefahren ist.

Dann Runter Taste für 5 Sekunden gedrückt halten, bis ein Ton zu hören ist.

 $1/2$ 

## FEHLERCODES **PREMIUM LINE**

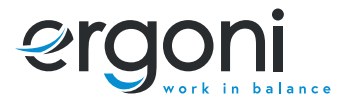

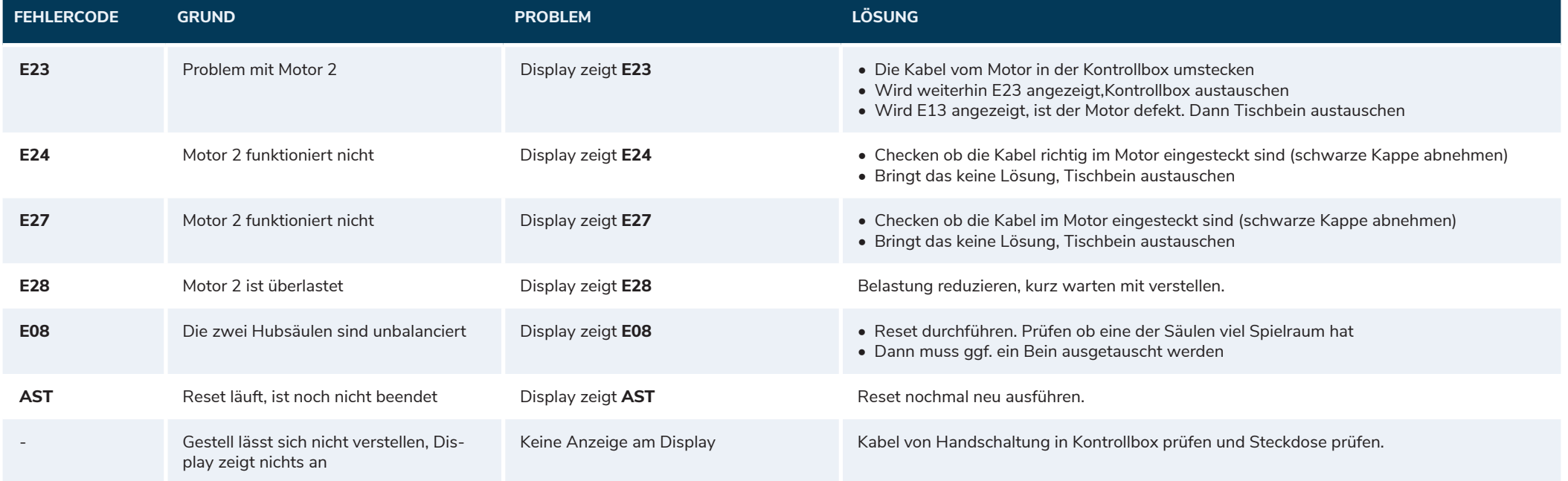

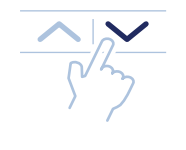

**RESET DURCHFÜHREN** Runter Taste gedrückt halten bis Gestell ganz nach unten gefahren ist.

Dann Runter Taste für 5 Sekunden gedrückt halten, bis ein Ton zu hören ist.

 $1/2$ 

**ergoni.de**